## **MODELO MATEMÁTICO**

## **SIMPLIFICAÇÕES**

- Voo vertical (sentido positivo para cima; altura h)
- Sem vento
- Sem paraquedas
- Sem cargas ejetora e temporizadora
- Propriedades constantes:  $g, C_D, \rho, E, R, T, p$
- Lançamento e impacto em altura  $h = 0$
- Massa do motor varia linearmente com o tempo durante a queima
- Forças envolvidas:
	- $\star$  E = empuxo
	- $\star$  D = arrasto
	- $\star$  P = peso
	- $\ast$  F = força resultante

#### FASE PROPULSADA  $0 \le t \le t_q$

$$
F = Ma = E - P - D \tag{1}
$$

$$
P = Mg \tag{2}
$$

$$
D = \frac{1}{2}C_D \rho V^2 A
$$

$$
\rho = \frac{p}{RT}
$$

$$
A = \frac{\pi}{4}d^2
$$

$$
a = \frac{(E - P - D)}{M} = \frac{(E - D)}{M} - g = \frac{dV}{dt}
$$

$$
\frac{dh}{dt} = V \tag{7}
$$

$$
M = M_f + M_p \left( 1 - \frac{t}{t_q} \right)
$$

$$
M_p = M_o - M_f \tag{9a}
$$

 $t = 0$ :  $h = V = a = D = 0$ 

- $(1)$
- 
- $(3)$
- $(4)$ 
	-
- $(5)$ 
	-
	-
- $(8)$
- a)

 $(6)$ 

 $(9b)$ 

$$
F = Ma = -P - D \tag{10}
$$

$$
a = -\frac{(P+D)}{M} = -g - \frac{D}{M} = \frac{dV}{dt}
$$
 (11)

$$
M = M_f \tag{12}
$$

FASTICA DESCENTE 
$$
t_H \le t \le t_I
$$

$$
t_{\rm H} \le t \le t_{\rm I}
$$

$$
F = Ma = -P + D \tag{13}
$$

$$
a = \frac{-P + D}{M} = -g + \frac{D}{M} = \frac{dV}{dt}
$$
\n<sup>(14)</sup>

$$
M = M_f \tag{15}
$$

# **MODELO NUMÉRICO**

# APROXIMAÇÕES: método de Euler implícito ou UDS no tempo

#### **FASE PROPULSADA**  $0 \le t \le t_q$

$$
i = 0: condição inicial
$$
 (1)

$$
1 \le i \le N_q \tag{2}
$$

$$
\Delta t_q = \frac{t_q}{N_q} \tag{3}
$$

$$
a_i = \frac{(E - D_i)}{M_i} - g \tag{4}
$$

$$
D_i = \frac{1}{2} C_D \rho V_i^2 A \tag{5}
$$

$$
M_i = M_f + M_p \left( 1 - \frac{t_i}{t_q} \right) \tag{6}
$$

$$
\frac{dV}{dt} = a \rightarrow \frac{V_i - V_{i-1}}{\Delta t_q} = a \rightarrow V_i = V_{i-1} + \Delta t_q a_i
$$
\n(7)

$$
\frac{dh}{dt} = V \rightarrow \frac{h_i - h_{i-1}}{\Delta t_q} = V_i \rightarrow h_i = h_{i-1} + \Delta t_q V_i
$$
\n(8)

# <u>Algoritmo</u>

- 1) Definir as condições iniciais,  $i = 0$  e  $t_i = 0$
- 2) Fazer  $t_i = t_{i-1} + \Delta t_q$  e estimar V
- 3) Calcular M, P
- 4) Calcular D, a
- 5) Calcular V
- 6) Voltar ao item 4 até atingir  $I_q$
- 7) Calcular h
- 8) Voltar ao item 2 até atingir t<sub>q</sub>

## FASE BALÍSTICA ASCENDENTE

### Algoritmo

- 1) Definir as condições iniciais,  $i = N_q$ ,  $t_i = t_q$ ,  $M = M_f$  e  $P = M_f g$
- 2) Fazer  $t_i = t_{i-1} + \Delta t_b$  e estimar V
- 3) Calcular D com a Eq. (5) e a
- 4) Calcular V com a Eq. (10)
- 5) Voltar ao item 3 até atingir  $I_b$
- 6) Calcular h com a Eq. (11)
- 7) Voltar ao item 2 enquanto  $h_i > h_{i-1}$
- 8) Interpolar e obter H,  $t_H$ ,  $i_H$ , etc

fi  $a_i = -g - \frac{D}{M}$  $-\frac{D_1}{D_1}$  (9)

$$
\begin{array}{c}\n5 \\
\hline\n\end{array}
$$

$$
V_{i} = V_{i-1} + \Delta t_{b} a_{i}
$$
\n(10)\n
$$
h_{i} = h_{i-1} + \Delta t_{b} V_{i}
$$
\n(11)

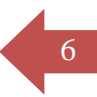

Quando  $h_i < h_{i-1}$ :

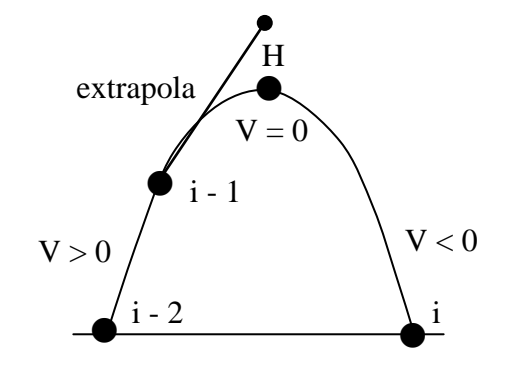

## Figura 1. Extrapolação para a fase balística ascendente.

$$
\frac{\phi_H - \phi_{i-1}}{\phi_i - \phi_{i-1}} = \frac{0 - V_{i-1}}{V_i - V_{i-1}} \qquad e \qquad \frac{H - h_{i-2}}{h_{i-1} - h_{i-2}} = \frac{t_H - t_{i-2}}{t_{i-1} - t_{i-2}} \tag{12}
$$

ou

$$
t_{H} = t_{i-1} - \frac{V_{i-1}}{(V_i - V_{i-1})}(t_i - t_{i-1})
$$
\n(13)

e em H:

$$
V = 0, \ a = -g, \ D = 0, \ M = M_f, \ P = M_f g \tag{14}
$$

### FASE BALÍSTICA DESCENDENTE

### Algoritmo

- 1) Definir as condições iniciais,  $t_i = t_H$ ,  $i = i_H$ ,  $M = M_f$ ,  $P = M_f g$ ,  $h_i = H$
- 2) Fazer  $t_i = t_{i-1} + \Delta t_b$  e estimar V
- 3) Calcular D com a Eq. (5) e a
- 4) Calcular V com a Eq. (10)
- 5) Voltar ao item 3 até atingir  $I_b$
- 6) Calcular h com a Eq. (11)
- 7) Voltar ao item 2 enquanto  $h_i > 0$
- 8) Interpolar e obter  $h_I = 0$ ,  $t_I$ ,  $V_I$ ,  $i_I$ , etc

$$
a_i = -g + \frac{D_i}{M_f} \tag{15}
$$

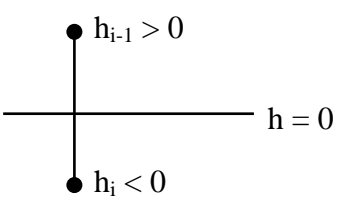

**Figura 2. Extrapolação para a fase balística descendente.**

 $i - n_{i-1}$ <u>i-1</u>  $i - \Psi_{i-1}$ <u> $I - \Psi_{i-1}$ </u>  $h_i - h$  $0 - h$ − − − −  $\frac{\phi_1 - \phi_{i-1}}{\phi_i - \phi_{i-1}} = \frac{0 - \phi_{i-1}}{h_i - \phi_{i-1}}$ 

ou

$$
\phi_{I} = \phi_{i-1} - \frac{h_{i-1}}{(h_i - h_{i-1})} (\phi_i - \phi_{i-1})
$$
\n(16)

onde

 $\phi = t$ , V, D, a, etc (17)

e em I:

 $h = 0$  (18)